Федеральное государственное бюджетное образовательное учреждение высшего образования «Алтайский государственный технический университет им. И.И. Ползунова»

# **СОГЛАСОВАНО**

Декан ФСТ С.В. Ананьин

# **Рабочая программа дисциплины**

Код и наименование дисциплины: **Б1.Б.10 «Начертательная геометрия и компьютерная графика»**

Код и наименование направления подготовки (специальности): **22.03.01** 

**Материаловедение и технологии материалов** 

Направленность (профиль, специализация): **Композиционные материалы** Статус дисциплины: **обязательная часть (базовая)** Форма обучения: **очная**

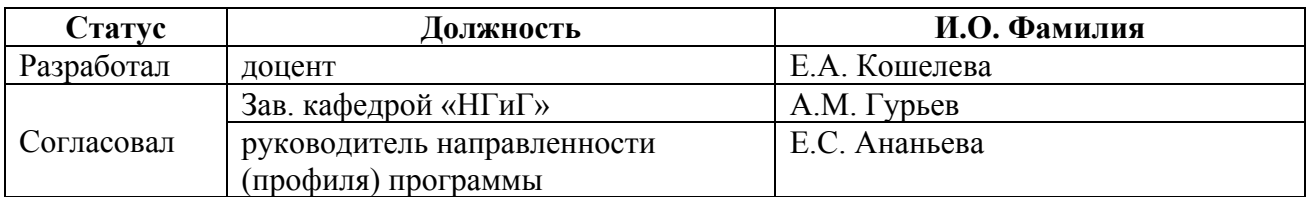

г. Барнаул

#### **1. Перечень планируемых результатов обучения по дисциплине, соотнесенных с планируемыми результатами освоения образовательной программы**

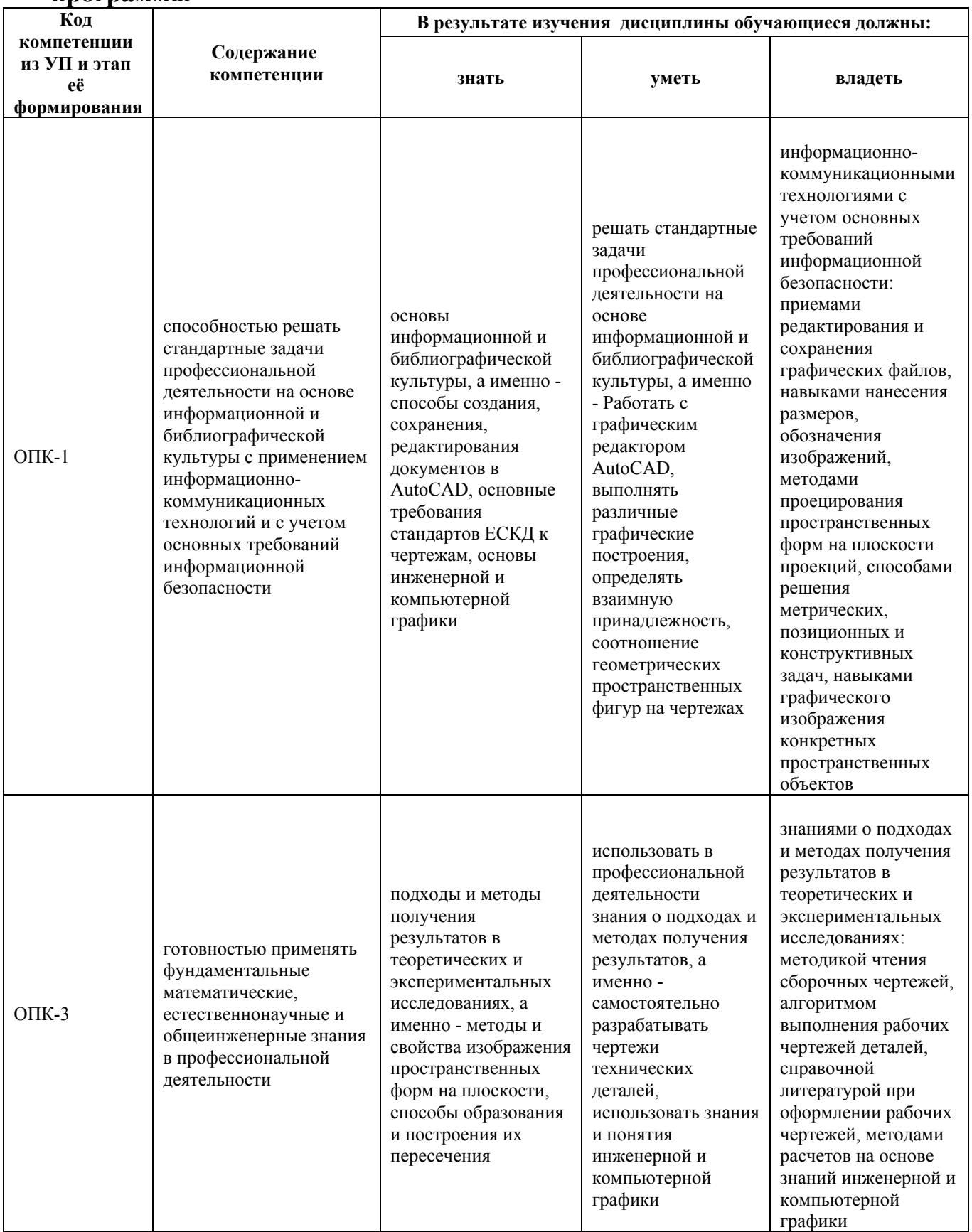

## **2. Место дисциплины в структуре образовательной программы**

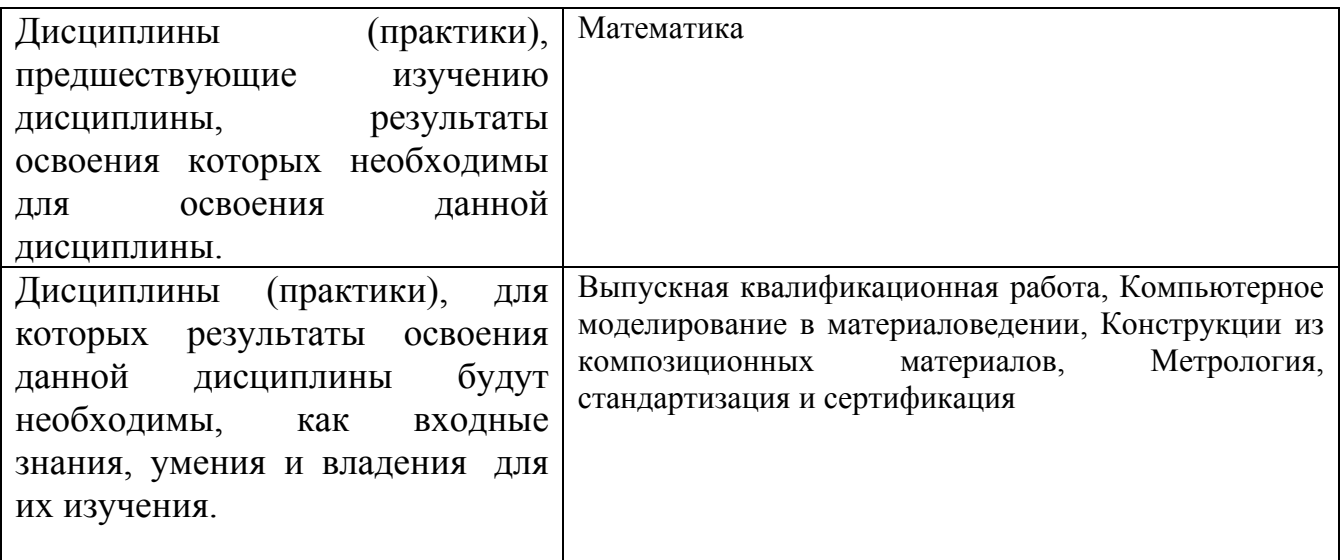

**3. Объем дисциплины в зачетных единицах с указанием количества академических часов, выделенных на контактную работу обучающегося с преподавателем (по видам учебных занятий) и на самостоятельную работу обучающегося**

Общий объем дисциплины в з.е. /час: 6 / 216

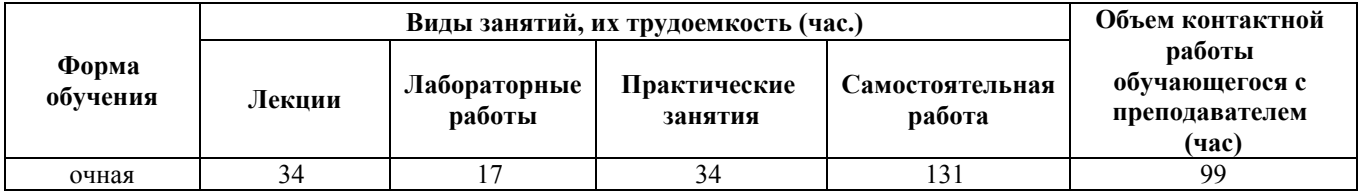

**4. Содержание дисциплины, структурированное по темам (разделам) с указанием отведенного на них количества академических часов и видов учебных занятий**

### **Форма обучения: очная**

*Семестр: 1*

Объем дисциплины в семестре з.е. /час: 4.25 / 154 Форма промежуточной аттестации: Экзамен

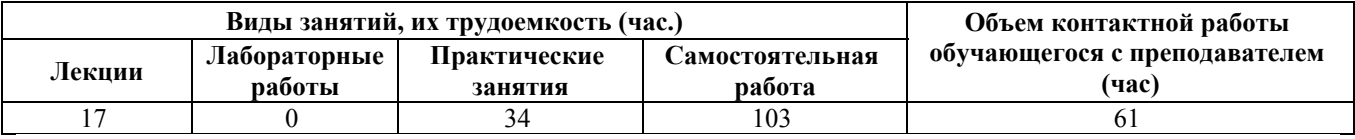

**Лекционные занятия (17ч.)**

**1. Введение. Применение фундаментальных математических знаний в профессиональной деятельности: Подходы и методы получения результатов**

**в теоретических и экспериментальных исследованиях, а именно - методы и свойства изображения пространственных форм на плоскости, способы образования и построения их пересечения. Комплексный чертеж точки, прямой, плоскости. {лекция с разбором конкретных ситуаций} (6ч.)[20,21]** Введение. Предмет инженерной графики. Методы проецирования. Параллельное и ортогональное проецирование. Свойства проецирования. Комплексный чертеж точки. Взаимное расположение точек. Конкурирующие точки. Комплексный чертеж прямой. Прямые общего и частного положения. Взаимное положение точек, прямых. Комплексный чертеж плоскости. Плоскости общего и частного положения. Главные линии плоскости. Взаимное положение точек и плоскости, прямой и плоскости, плоскостей.

**2. Подходы и методы получения результатов в теоретических и экспериментальных исследованиях, а именно - методы и свойства изображения пространственных форм на плоскости, способы образования и построения их пересечения. Кривые линии. Поверхности. Пересечение поверхности с плоскостью. Взаимное пересечение поверхностей {лекция с разбором конкретных ситуаций} (10ч.)[4,5,6,20]** Кривые линии. Поверхности. Образование, задание и изображение поверхностей. Определитель, каркас поверхности. Классификация поверхностей. Поверхности вращения. Точки и линии на поверхности. Пересечение поверхности с плоскостью. Алгоритм решения задач. Плоские сечения цилиндра, конуса и сферы. Взаимное пересечение поверхностей. Метод проецирующего образа. Метод вспомогательных секущих плоскостей. Метод вспомогательных секущих сфер.

**3. Подходы и методы получения результатов в теоретических и экспериментальных исследованиях, а именно - методы и свойства изображения пространственных форм на плоскости, способы образования и построения их пересечения. Аксонометрические проекции {лекция с разбором конкретных ситуаций} (1ч.)[7,12,21]** Аксонометрические проекции. Прямоугольная изометрия и диметрия.

#### **Практические занятия (34ч.)**

**1. Знания о подходах и методах получения результатов в теоретических и экспериментальных исследованиях: методика чтения сборочных чертежей, алгоритм выполнения рабочих чертежей деталей. Основные правила оформления чертежей. Нанесение размеров на чертежах. Эскиз деревянной детали. Проекционное черчение {работа в малых группах} (10ч.)[1,2,3,7,8,9,10,11,22]** ЕСКД ГОСТ 2.301 – Форматы, ГОСТ 2.302 – Масштабы, ГОСТ 2.303 – Линии, ГОСТ 2.304 - Шрифты чертежные. Правила выполнения титульного листа. ЕСКД ГОСТ 2.307. Эскиз деревянной детали. Правила нанесения размеров на чертежах по ГОСТ 2.307. Изучение ГОСТ 2.305- 2008 «Изображения – виды, разрезы, сечения».

**2. Основы информационной и библиографической культуры, а именно - Комплексный чертеж точки, прямой, плоскости {дискуссия} (6ч.)[4,20]**

Решение типовых задач на определение положения точек в пространстве. Прямые общего и частного положения. Взаимное положение точек, прямых. Плоскости общего и частного положения. Главные линии плоскости. Взаимное расположение прямых и плоскостей. Параллельность плоскостей. Решение задач.

**3. Основы информационной и библиографической культуры, а именно - Кривые линии. Комплексный чертеж поверхности. Пересечение поверхности с плоскостью. Взаимное пересечение поверхностей. {дискуссия} (18ч.)[4,5,6,13]** Кривые линии (окружность). Образование и способы задания поверхностей. Построение точек и линий на поверхности. Пересечение поверхности с плоскостью. Алгоритм решения задач. Плоские сечения цилиндра, конуса и сферы. Взаимное пересечение поверхностей. Метод проецирующего образа. Метод вспомогательных секущих плоскостей. Метод вспомогательных секущих сфер. Решение задач.

# **Самостоятельная работа (103ч.)**

**1. Подготовка к практическим занятиям и контрольным опросам {творческое задание} (8ч.)[4,20,21]**

**2. Выполнение расчетного задания {творческое задание} (15ч.)[5,6,20]** Цель расчетного задания: развитие пространственного воображения, выработка знаний и навыков, необходимых для выполнения и чтения технических чертежей.

Структура и содержание:

1. Пересечение поверхностей плоскостью. 1 лист, формат А3.

Построить линию пересечения сферы, цилиндра (или конуса) с проецирующими плоскостями.

2. Пересечение поверхностей. 2 листа, формат А3.

Построить линию пересечения поверхностей методом секущих плоскостей и методом концентрических сфер.

**3. Выполнение индивидуального домашнего задания {творческое задание} (44ч.)[1,2,3,7,8,9,10,11,22]** Цель индивидуального домашнего задания: ознакомление с основными положениями стандартов ЕСКД и приобретение навыков чтения и выполнения графических работ.

Структура и содержание:

1. Титульный лист («Работа № 1»). 1 лист, формат А3.

2. Нанесение размеров («Работа № 1»). 1 лист, формат А3

3. Эскиз деревянной детали («Работа № 2»). 1 лист, формат А3.

4. Изометрия и диметрия деревянной детали («Работа № 2»). 1 лист, формат А3.

5. Черчение проекционное («Работа № 3»). 2 листа, формат А3.

По двум проекциям детали построить третью, сделать необходимые разрезы, выполнить изометрию детали с 1/4 выреза. Сложные разрезы.

**4. Подготовка к экзамену {творческое задание} (36ч.)[20]**

## *Семестр: 2*

Объем дисциплины в семестре з.е. /час: 1.75 / 62

Форма промежуточной аттестации: Зачет

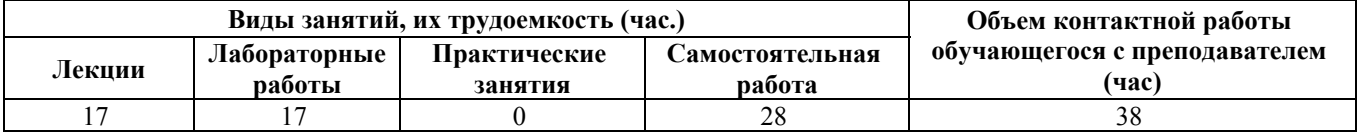

**Лекционные занятия (17ч.)**

**1. Основы информационной и библиографической культуры, а именно способы создания, сохранения, редактирования документов в AutoCAD, основные требования стандартов ЕСКД к чертежам, основы инженерной и компьютерной графики. Проекционное черчение {лекция с разбором конкретных ситуаций} (4ч.)[1,11,21]** Правила выполнения видов, простых и сложных разрезов, сечений. ЕСКД ГОСТ 2.305, ГОСТ 2.306

**2. Основы информационной и библиографической культуры, а именно способы создания, сохранения, редактирования документов в AutoCAD, основные требования стандартов ЕСКД к чертежам, основы инженерной и компьютерной графики. Соединение деталей {работа в малых группах} (6ч.)[14,15,16,21]** Соединение деталей. Резьбы – виды и основные параметры, изображение и обозначение на чертежах (ГОСТ - 2.311). Расчёт болтового, шпилечного соединений.

**3. Применение фундаментальных математических, естественнонаучных и общеинженерных знаний в профессиональной деятельности: способы создания, сохранения, редактирования документов в AutoCAD, основные требования стандартов ЕСКД к чертежам, основы инженерной и компьютерной графики. Эскиз деталей типа «Вал», «Штуцер» {работа в малых группах} (4ч.)[12,17,21]** Конструктивные элементы деталей машин. Правила выполнения эскизов и рабочих чертежей деталей.

**4. Основы информационной и библиографической культуры, а именно способы создания, сохранения, редактирования документов в AutoCAD, основные требования стандартов ЕСКД к чертежам, основы инженерной и компьютерной графики.Деталирование сборочного чертежа {работа в малых группах} (3ч.)[13,21,22]** Сборочные чертежи - общие требования, особенности выполнения. Деталирование сборочного чертежа. Выполнение рабочих чертежей деталей.

## **Лабораторные работы (17ч.)**

**1. Основные методы, способы и средства получения, хранения, переработки информации. Методы и средства машинной графики. Пакеты прикладных программ для построения чертежей. AutoCAD – наиболее распространенная система автоматизации проектирования. Построение геометрических объектов (примитивов). Свойства объектов (примитивов). Слои. {работа в малых группах} (6ч.)[18,19,21,23]** Методы и средства машинной графики. Пакеты прикладных программ для построения чертежей. AutoCAD – наиболее

распространенная система автоматизации проектирования. Пользовательский интерфейс AutoCAD. Способы задания команд и их запросов. Задание координат. Управление изображением на экране. Построение геометрических объектов (примитивов). Средства обеспечения точности построений: режимы ОРТО, ШАГ, СЕТКА; объектная привязка. Свойства графических объектов: цвет, тип и вес линии. Построение геометрических объектов: точка, отрезок, окружность, полилиния, прямоугольник, правильный многоугольник, кольцо, эллипс. Свойства объектов (примитивов). Слои.

**2. Основы информационной и библиографической культуры, а именно способы создания, сохранения, редактирования документов в AutoCAD. Методы редактирования изображений. Команды редактирования. {работа в малых группах} (5ч.)[18,19]** Методы редактирования: выбор объектов; удаление; перемещение; поворот; копирование; зеркальное отображение; выравнивание; построение разрывов изображений; отсечение изображения по режущим кромкам; удлинение изображения. Масштабирование изображений, сопряжения, фаски, редактирование полилиний.

**3. Основы информационной и библиографической культуры, а именно способы создания, сохранения, редактирования документов в AutoCAD, основные требования стандартов ЕСКД к чертежам, основы инженерной и компьютерной графики. Нанесение текста. Нанесение штриховки. Создание размерного стиля. Нанесение размеров. Блоки и их атрибуты {работа в малых группах} (6ч.)[18,19]** Нанесение надписей на чертеже: текстовые стили; однострочный текст; многострочный текст; редактирование текста. Штриховка и заливка. Нанесение размеров: размерные стили, линейные размеры, радиальные и диаметральные размеры, выноски, редактирование размеров. Блоки и их атрибуты: создание блоков; вставка блоков в чертеж; редактирование блоков; атрибуты блоков; удаление описаний блоков. Средства организации чертежа: слои; видовые экраны; компоновка листов. Вывод чертежей на печать.

### **Самостоятельная работа (28ч.)**

## **1. Подготовка к лабораторным работам {творческое задание} (4ч.)[18,19,21]**

**2. Выполнение индивидуального задания {творческое задание} (24ч.)[19,20,21]** Цель расчетного задания: ознакомление с основными положениями стандартов ЕСКД, с резьбовыми соединениями (расчет, правила нанесения обозначения резьбы на чертежах и упрощенного болтового соединения), приобретение навыков чтения и выполнения эскизов и рабочих чертежей деталей, сборочных чертежей изделий. резьбовых соединений. Структура и содержание:

1. Титульный лист. 1 лист, формат А3.

2. Черчение проекционное («Работа № 3»). 2 листа, формат А3.

По двум проекциям детали построить третью, сделать необходимые разрезы, выполнить изометрию детали с 1/4 выреза. Сложные разрезы, сечения.

3. Выполнить расчёт болтового соединения («Работа № 4»).

5. Начертить болтовое соединения («Работа № 4»). 2 листа, формат А3, А4.

6. Эскиз детали типа «вал», «штуцер» («Работа № 5»). 2 листа, формат А3.

На металлической детали типа «вал» определить вид и размеры конструктивных элементов. Выполнить 2 эскиза деталей типа «вал».

7. Деталирование сборочного чертежа («Работа № 6»). 1 лист, формат А3.

По сборочному чертежу узла выполнить рабочий чертёж детали.

## **5. Перечень учебно-методического обеспечения самостоятельной работы обучающихся по дисциплине**

Для каждого обучающегося обеспечен индивидуальный неограниченный доступ к электронно-библиотечным системам: Лань, Университетская библиотека он-лайн, электронной библиотеке АлтГТУ и к электронной информационно-образовательной среде:

1. Блинова Л.В., Кашкаров Г.М. Изображения - виды, разрезы, сечения. [Электронный ресурс]: Методические указания.— Электрон. дан.— Барнаул: АлтГТУ, 2014.— Режим доступа: http://elib.altstu.ru/eum/download/ngig/Blinova\_izobr.pdf, авторизованный

2. Кашкаров Г.М. Нанесение размеров на чертежах: метод. пособие для студентов всех напрвлений [Электронный ресурс]: Учебно-методическое пособие.— Электрон. дан.— Барнаул: АлтГТУ, 2014.— Режим доступа: http://elib.altstu.ru/eum/download/ngig/Blinova-nanesen.pdf, авторизованный

3. Кашкаров Г.М. Правила оформления чертежей [Электронный ресурс]: Методические указания. — Электрон. дан. — Барнаул: АлтГТУ, 2014. — Режим доступа: http://new.elib.altstu.ru/eum/download/ngig/Kashkarov\_pravila.pdf, авторизованный

4. Павлова Т.Е., Шипулина Е.Г., Бурнашева Н.В. Сборник заданий по начертательной геометрии [Электронный ресурс]: Сборник задач.— Электрон. дан.— Барнаул: АлтГТУ, 2015.— Режим доступа: http://elib.altstu.ru/eum/download/ngig/burnasheva\_sz\_nach\_geom.pdf, авторизованный

5. Павлова Т.Е., Шипулина Е.Г., Куркина Л.В. Пересечение поверхности с плоскостью [Электронный ресурс]: Методические указания.— Электрон. дан.— Барнаул: АлтГТУ, 2014.— Режим доступа: http://elib.altstu.ru/eum/download/ngig/Kurkina\_ppp.pdf, авторизованный

6. Блинова Л.В., Куркина Л.В. Пересечение поверхностей [Электронный ресурс]: Учебно-методическое пособие.— Электрон. дан.— Барнаул: АлтГТУ, 2015.— Режим доступа: http://elib.altstu.ru/eum/download/ngig/Blinova\_peresech.pdf, авторизованный

7. Павлова Т.Е., Шипулина Е.Г., Кашкаров Г.М. Аксонометрические проекции [Электронный ресурс]: Методические указания.— Электрон. дан.— Барнаул: АлтГТУ, 2017.— Режим доступа: http://elib.altstu.ru/eum/download/ngig/Kashkarov-akso.pdf, авторизованный

8. Кошелева Е.А. Основные стандарты ЕСКД. Часть 1. Общие сведения. [Электронный ресурс]: Слайды к курсу лекций.— Электрон. дан.— Барнаул: АлтГТУ, 2018.— Режим доступа: http://elib.altstu.ru/eum/download/ngig/Kosheleva-ESKD1.pdf, авторизованный

9. Кошелева Е.А. Основные стандарты ЕСКД. Часть 2. Общие правила оформления [Электронный ресурс]: Слайды к курсу лекций.— Электрон. дан.— Барнаул: АлтГТУ, 2018.— Режим доступа: http://elib.altstu.ru/eum/download/ngig/Kosheleva-ESKD2.pdf, авторизованный

10. Кошелева Е.А. Основные стандарты ЕСКД. Часть 3. Нанесение размеров. [Электронный ресурс]: Слайды к курсу лекций.— Электрон. дан.— Барнаул: АлтГТУ, 2018.— Режим доступа: http://elib.altstu.ru/eum/download/ngig/Kosheleva-ESKD3.pdf, авторизованный

11. Кошелева Е.А. Основные стандарты ЕСКД. Часть 4. Изображения виды, разрезы, сечения. [Электронный ресурс]: Слайды к курсу лекций.— Электрон. дан.— Барнаул: АлтГТУ, 2018.— Режим доступа: http://elib.altstu.ru/eum/download/ngig/Kosheleva-ESKD4.pdf, авторизованный

12. Кашкаров Г.М. Конструктивные элементы, чертежи деталей, таблицы [Электронный ресурс]: Учебное пособие.— Электрон. дан.— Барнаул: АлтГТУ, 2013.— Режим доступа: http://elib.altstu.ru/eum/download/ngig/Kashkarov-ket.pdf, авторизованный

13. Кашкаров Г.М., Гришина Т.В. Составление сборочных чертежей [Электронный ресурс]: Методические указания.— Электрон. дан.— Барнаул: АлтГТУ, 2014.— Режим доступа: http://elib.altstu.ru/eum/download/ngig/Kashkarov\_sost.pdf, авторизованный

14. Павлова Т.Е., Шипулина Е.Г., Кашкаров Г.М. Соединение деталей [Электронный ресурс]: Методические указания.— Электрон. дан.— Барнаул: АлтГТУ, 2012.— Режим доступа: http://elib.altstu.ru/eum/download/ngig/Kashkarovsdetal.pdf, авторизованный

15. Кошелева Е.А. Работа №4. Соединение деталей. Резьба. Часть 1. [Электронный ресурс]: Слайды к курсу лекций.— Электрон. дан.— Барнаул: АлтГТУ, 2018.— Режим доступа: http://elib.altstu.ru/eum/download/ngig/Koshelevasdetal1.pdf, авторизованный

16. Кошелева Е.А. Работа №4. Соединение деталей. Резьба. Часть 2. [Электронный ресурс]: Слайды к курсу лекций.— Электрон. дан.— Барнаул: АлтГТУ, 2018.— Режим доступа: http://elib.altstu.ru/eum/download/ngig/Koshelevasdetal2.pdf, авторизованный

17. Кошелева Е.А. Работа №5. Чертеж детали типа "Вал" [Электронный ресурс]: Слайды к курсу лекций.— Электрон. дан.— Барнаул: АлтГТУ, 2018.— Режим доступа: http://elib.altstu.ru/eum/download/ngig/Kosheleva-val.pdf, авторизованный

18. Кошелева Е.А. Проектирование в AutoCAD [Электронный ресурс]: Учебное пособие.— Электрон. дан.— Барнаул: АлтГТУ, 2013.— Режим доступа: http://elib.altstu.ru/eum/download/ngig/Kosheleva-autoup.pdf, авторизованный

19. Кошелева Е.А., Малькова Н.Ю., Шишковская И.А. Проектирование в

AutoCAD [Электронный ресурс]: Методические указания.— Электрон. дан.— Барнаул: АлтГТУ, 2013.— Режим доступа: http://elib.altstu.ru/eum/download/ngig/Kosheleva-autoc.pdf, авторизованный

### **6. Перечень учебной литературы**

6.1. Основная литература

20. Тарасов, Борис Федорович. Начертательная геометрия [Электронный ресурс] : учебник [для студентов механических, строительных и инженернотехнических направлений подготовки высшего профессионального образования] / Б. Ф. Тарасов, Л. А. Дудкина, С. О. Немолотов. - Электрон. текстовые дан. - Санкт-Петербург [и др.] : Лань, 2012. - 255 c. : ил. - (Учебники для вузов. Специальная литература). - Режим доступа: http://e.lanbook.com/books/element.php?pl1\_cid=25&pl1\_id=3735. - Библиогр.: с. 252. - ISBN 978-5-8114-1321-8 : Б. ц.

6.2. Дополнительная литература

21. Инженерная и компьютерная графика : учебное пособие / авт.-сост. Н.Ю. Братченко ; Министерство образования и науки Российской Федерации, Северо-Кавказский федеральный университет. - Ставрополь : СКФУ, 2017. - 286 с. : схем., ил. - Библиогр. в кн. ; То же [Электронный ресурс]. - URL: http://biblioclub.ru/index.php?page=book&id=494714

### **7. Перечень ресурсов информационно-телекоммуникационной сети «Интернет», необходимых для освоения дисциплины**

22. Федеральное агентство по техническому регулированию и метрологии Росстандарт [Электронный ресурс]: офиц. сайт. – Электрон.дан. – Режим доступа: http://www.gost.ru

23. Официальный сайт компании Autodesk [Электронный ресурс]. – Электрон. дан. – режим доступа: http://www.autodesk.ru/

### **8. Фонд оценочных материалов для проведения текущего контроля успеваемости и промежуточной аттестации**

Содержание промежуточной аттестации раскрывается в комплекте контролирующих материалов, предназначенных для проверки соответствия уровня подготовки по дисциплине требованиям ФГОС, которые хранятся на кафедре-разработчике РПД в печатном виде и в ЭИОС.

Фонд оценочных материалов (ФОМ) по дисциплине представлен в приложении А.

## **9. Перечень информационных технологий, используемых при осуществлении образовательного процесса по дисциплине, включая перечень программного обеспечения и информационных справочных систем**

Для успешного освоения дисциплины используются ресурсы электронной информационнообразовательной среды, образовательные интернет-порталы, глобальная компьютерная сеть Интернет. В процессе изучения дисциплины происходит интерактивное взаимодействие обучающегося с преподавателем через личный кабинет студента.

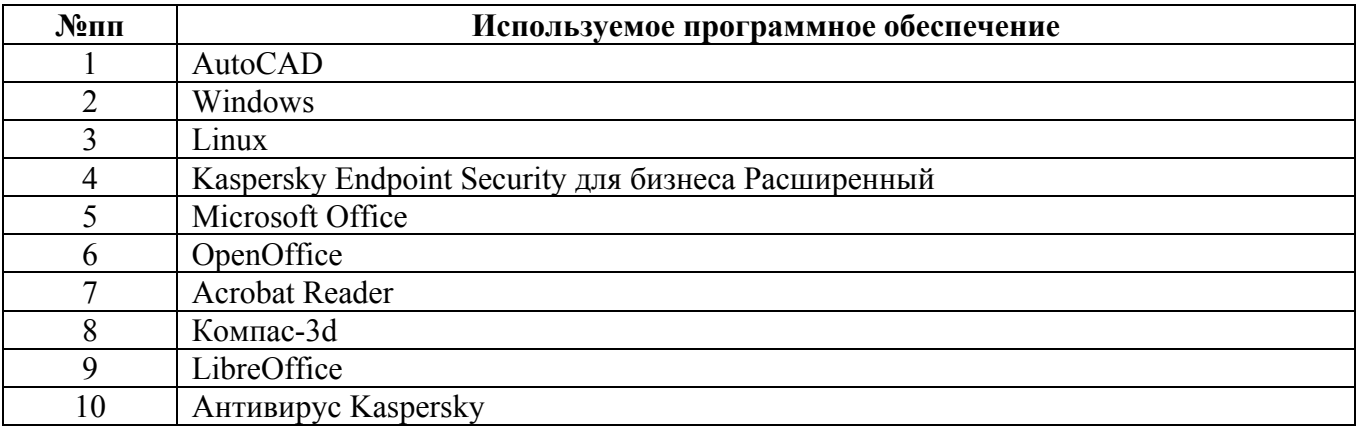

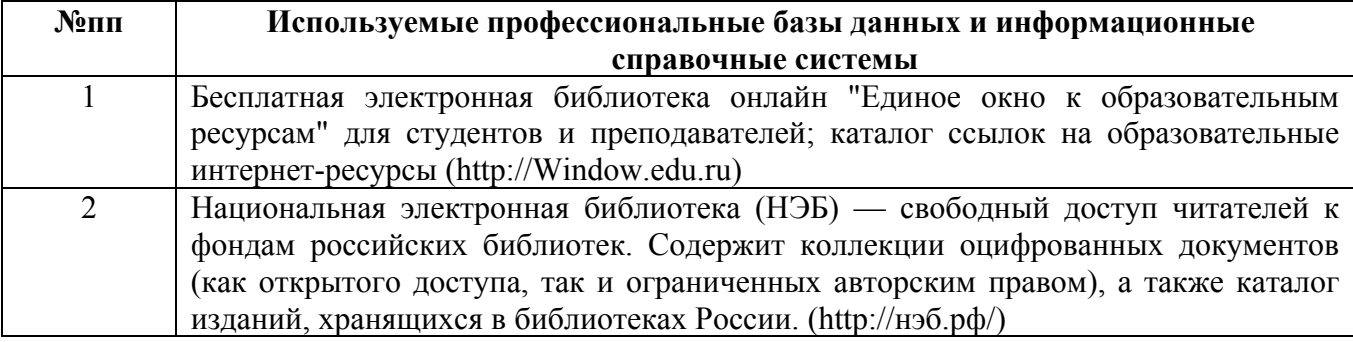

#### **10. Описание материально-технической базы, необходимой для осуществления образовательного процесса по дисциплине**

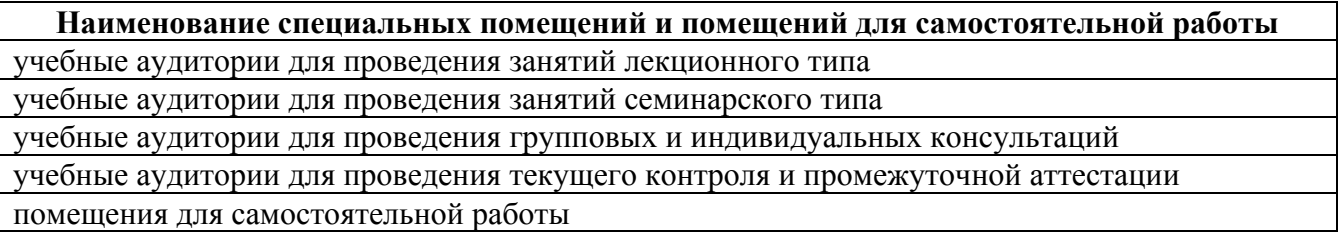

Материально-техническое обеспечение и организация образовательного процесса по дисциплине для инвалидов и лиц с ограниченными возможностями здоровья осуществляется в соответствии с «Положением об обучении инвалидов и лиц с ограниченными возможностями здоровья».